#### VERILOG 3:

#### TIME AND DELAY

# 3 Realms of Time and Delay

- 1) Verilog simulation: "wall clock" time
- $\chi$ 2) Verilog simulation: timing within the simulation
	- a) These delays are set by "#" delays discussed in the following slides
	- 3) Circuit delays (in circuits created by the synthesizer tool + the fabrication technology library)
		- a) Simple models using "#" delays in a cell library
		- b) More sophisticated Static Timing Analysis (STA) which takes into account things like circuit capacitive loading and delays due to wires (briefly covered at the end of 180)
		- c) Propagation delays (*t<sup>p</sup>* ) found by spice simulations
		- d) Measured silicon

**Discussed** 

Verilog 3 section

in this

## Delays

- Delays may be inserted into always and initial blocks to cause the simulator to let "simulation time" advance
- Syntax:
	- **#n // delay of n time units**
	- Example:

```
always @(...) begin
  a = 1'b0;
  #5; // 5-unit delay
  a = 1' b1;#3; // 3-unit delay
  a = (c|d) (e|f); // a = 0 here
end
```
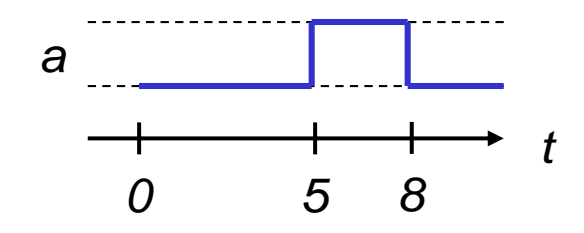

### Verilog "#" Delays are normally used in three places

- 1) Testbench verilog where it is essential
	- Example: to time input signals
	- Example: the clock generator (see Verilog Testing notes)
	- Example code:

```
//Example testbench to generate input signals
always @(...) begin
  reset = 1'b1;
  in = 16'h0000;
  #10; // 10-unit delay
  reset = 1'b0;
  in = 16'h0001;
  #10;
  in = 16'h0002;
  #10;
  in = 16'h0003;
  #10;
   ...
end
```
## Verilog "#" Delays are normally used in three places

- 2) In flip-flop declarations in "hardware(!) verilog"
	- To set a *clock-to-Q* delay for the purpose of increasing waveform readability
	- Usage will normally produce a warning from synthesis tools
	- Details and syntax are given in a later lecture
- 3) In gate libraries to provide crude delay estimations
	- We will not work on this in this class

### Concurrent Operation

• Think of verilog modules as operating on independent circuits (remember it describes *hardware*).

always begin // this block executes repeatedly without pausing  $a = (b\&c)$  | d; // 1 #5; // 5-unit delay  $a = -a$ ; // 0 #5; end always begin  $f = \sim (g \land h);$  // 1 #7; // 7-unit delay  $f = -f$ ; // 0 #7; end *a f 0 5 7 10*

*t*

#### Setting the timescale of "#" delays

- **`timescale** *time\_unit base* / *precision base*
- The first argument specifies "#1" delay
- The second argument specifies the precision with which delays may be specified
- Base is  $\{s, ms, us, ns, ps, fs\}$
- Ex: **`timescale 1ns/10ps**
	- **#5** would produce a 5 ns delay